# **OnDynamicGraph**

## OnDynamicGraph picture event

### **Declaration**

 ENTRY OnDynamicGraph(IN ALIAS \_hobj, IN INT \_row, IN INT \_col, BOOL \_bProcessed) ; actions END OnDynamicGraph

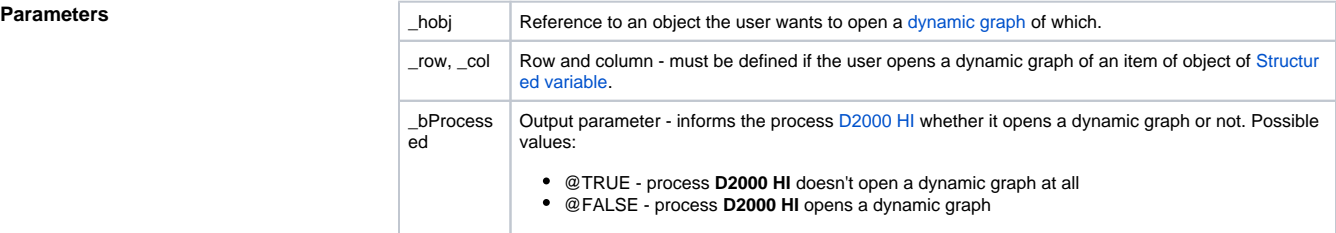

**Description** The event is being generated if the user clicks the button to open a [dynamic graph](https://doc.ipesoft.com/pages/viewpage.action?pageId=17278265) from a control / information window opened from picture. If such a picture event is defined in the script of that picture, process [D2000 HI](https://doc.ipesoft.com/display/D2DOCV12EN/D2000+HI+-+Human+Interface) opens a dynamic graph

only when the value of the parameter \_bProcessed is @FALSE. Otherwise (the value of @TRUE), the reaction to clicking the button must be handled in the script of that picture.

### **Related pages:** ⊕

[Picture event handler](https://doc.ipesoft.com/display/D2DOCV12EN/Entry+-+Picture+Event+Handler) [Picture events](https://doc.ipesoft.com/display/D2DOCV12EN/Picture+Events)